## **Федеральное государственное бюджетное образовательное учреждение высшего образования «КАЛИНИНГРАДСКИЙ ГОСУДАРСТВЕННЫЙ ТЕХНИЧЕСКИЙ УНИВЕРСИТЕТ»**

## **«САНКТ-ПЕТЕРБУРГСКИЙ МОРСКОЙ РЫБОПРОМЫШЛЕННЫЙ КОЛЛЕДЖ» (филиал)**

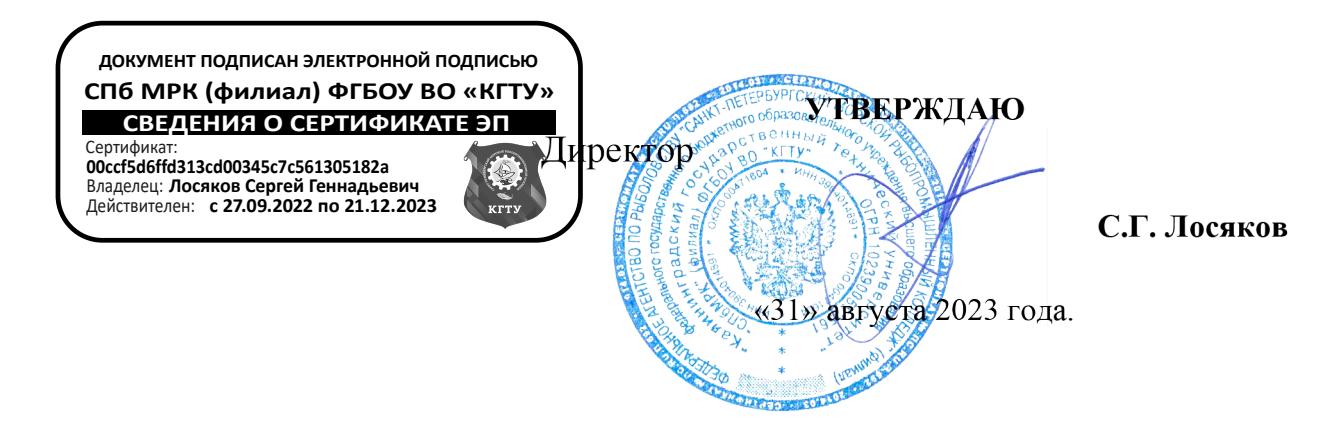

# **ФОНД ОЦЕНОЧНЫХ СРЕДСТВ**

для проведения текущего контроля знаний и промежуточной аттестации по общеобразовательной дисциплине

# **ИНФОРМАТИКА**

## **Для специальностей:**

15.02.06 - «Монтаж и техническая эксплуатация холодильно-компрессорных и теплонасосных машин и установок (по отраслям)»

23.02.01 - «Организация перевозок и управление на транспорте (по видам)»

26.02.03 - «Судовождение»

26.02.05 - «Эксплуатация судовых энергетических установок»

- 35.02.09 «Водные биоресурсы и аквакультура»
- 35.02.11 «Промышленное рыболовство»

Санкт-Петербург 2023 г.

**Фонд оценочных средств** для проведения текущего контроля знаний и промежуточной аттестации по общеобразовательной дисциплине **ИНФОРМАТИКА** разработан на основе рабочей программы дисциплины и Федерального государственного образовательного стандарта среднего общего образования; утвержденного Приказом Министерства просвещения РФ от 12.08.2022 г. № 732 и предназначен для проведения текущей и промежуточной аттестации по специальностям:

**15.02.06 - «Монтаж и техническая эксплуатация холодильно-компрессорных и теплонасосных машин и установок (по отраслям)»**

**23.02.01 - «Организация перевозок и управление на транспорте (по видам)»**

**26.02.03 - «Судовождение»**

**26.02.05 - «Эксплуатация судовых энергетических установок»**

**35.02.09 - «Водные биоресурсы и аквакультура»**

**35.02.11 - «Промышленное рыболовство»**

#### **Разработчики:**

Аристова Н.А., преподаватель СПбМРК (филиала) ФГБОУ ВО «КГТУ». Рудая М. Р., преподаватель СПбМРК (филиала) ФГБОУ ВО «КГТУ», к.т.н.

## **Рецензенты:**

Барт В.А., доцент кафедры общей математики СПб ГУ, к.ф-м.н., преподаватель. Остапенко О.Н., преподаватель СПбМРК (филиала) ФГБОУ ВО «КГТУ».

Рассмотрен на заседании ПЦК (предметной цикловой комиссии) общеобразовательных и социально-экономических дисциплин.

Протокол №01 от «28» августа 2023

Председатель ПЦК: \_\_\_\_\_\_\_\_\_\_\_\_\_\_\_\_\_ (Никульча Л.А.)

# **СОДЕРЖАНИЕ**

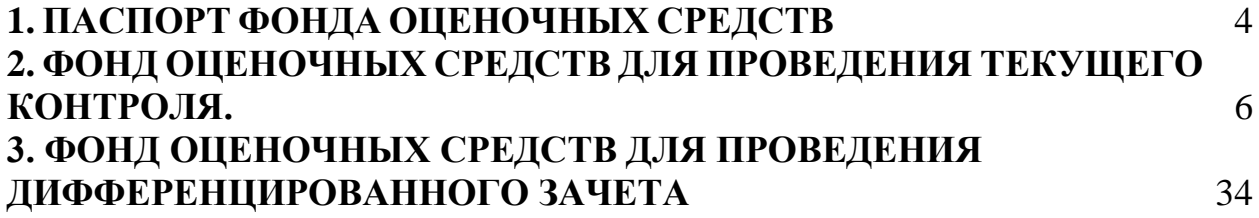

# **1. ПАСПОРТ ФОНДА ОЦЕНОЧНЫХ СРЕДСТВ 1.1. Область применения фонда оценочных средств**

Фонд оценочных средств, предназначен для контроля и оценки результатов освоения учебной дисциплины «**Информатика».**

#### **Форма аттестации -**

ДИФФЕРЕНЦИРОВАННЫЙ ЗАЧЕТ (в соответствии с учебным планом по специальностям:

15.02.06 Монтаж и техническая эксплуатация холодильно-компрессорных и теплонасосных машин и установок (по отраслям)

23.02.01 Организация перевозок и управление на транспорте (по видам)

26.02.03 Судовождение

26.02.05 Эксплуатация судовых энергетических установок

35.02.09 Водные биоресурсы и аквакультура

35.02.11 Промышленное рыболовство.

**Контроль и оценка** результатов освоения дисциплины осуществляется преподавателем в процессе проведения практических занятий, тестирования, контрольных и самостоятельных работ, а также выполнения обучающимися домашних заданий, индивидуальных проектов (презентаций, рефератов), направленных на формирование общих компетенций по разделам и темам содержания учебного материала.

Оценка результатов освоения тем, разделов и дисциплины в целом производится по пятибальной системе.

ФОС включает контрольные материалы для проведения текущего контроля и промежуточной аттестации в форме Дифференцированного зачета.

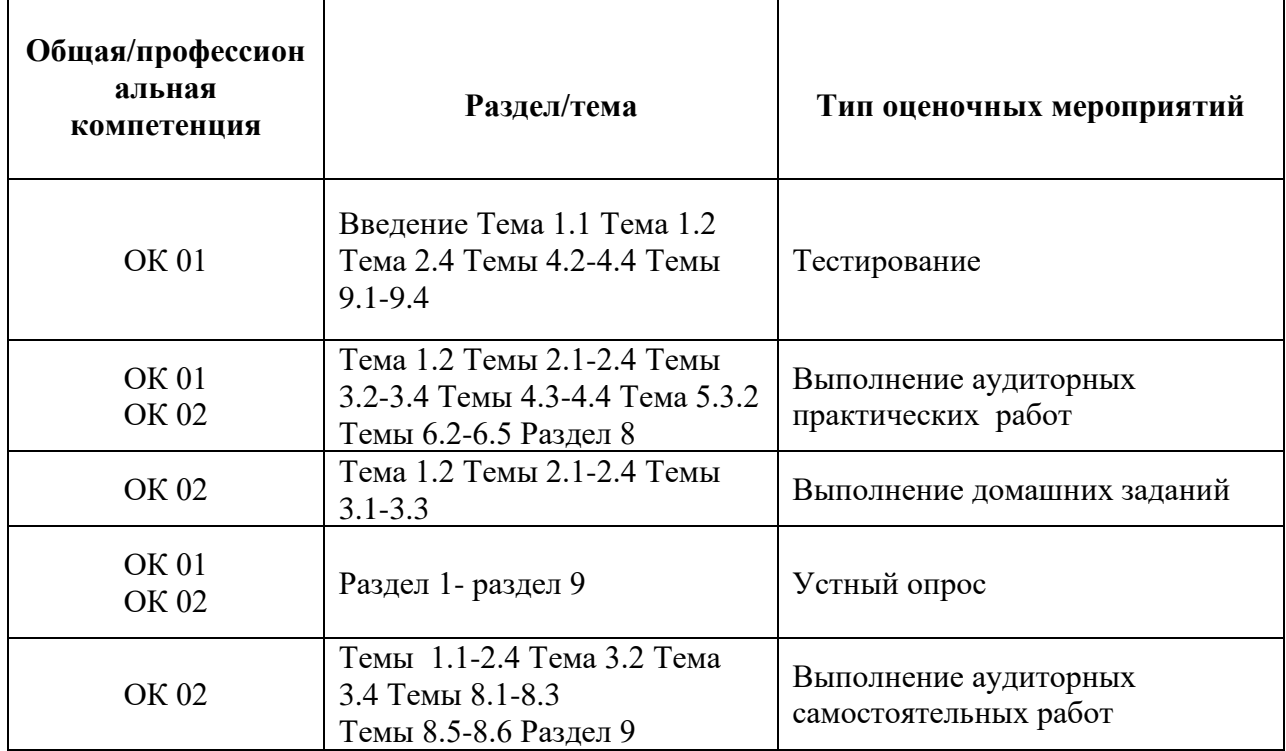

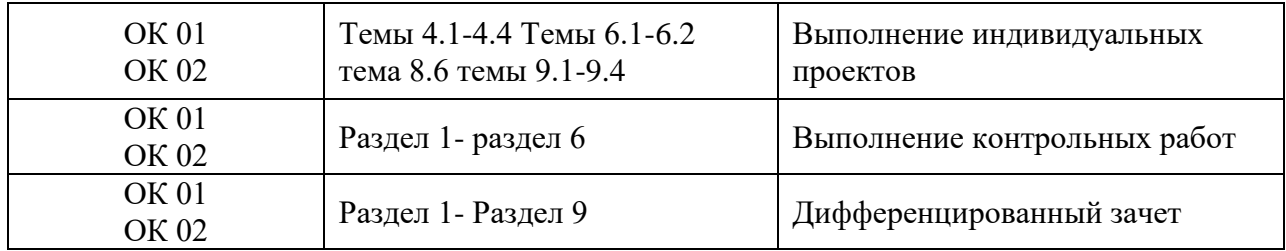

## **2. ФОНД ОЦЕНОЧНЫХ СРЕДСТВ ДЛЯ ПРОВЕДЕНИЯ ТЕКУЩЕГО КОНТРОЛЯ**

#### **2.1. Материалы для проведения текущего контроля по дисциплине «Информатика» в форме опроса.**

Форма текущего контроля «Опрос» предполагает устный опрос по основным вопросам тем. Устный контроль осуществляется в индивидуальной и фронтальной формах. Обучающимся предлагается ответить на 3 вопроса.

Цель устного индивидуального контроля – выявление знаний, умений и навыков отдельных обучающихся. Дополнительные вопросы при индивидуальном контроле задаются при неполном ответе, если необходимо уточнить детали, проверить глубину знаний или же если у преподавателя возникают проблемы при выставлении отметки.

Устный фронтальный контроль (опрос) – требует серии логически связанных между собой вопросов по небольшому объему материала. При фронтальном опросе от обучающихся преподаватель ждет кратких, лаконичных ответов с места. Обычно он применяется с целью повторения и закрепления учебного материала за короткий промежуток времени.

Критерии оценивания устного опроса:

-оценка «отлично» ставится в том случае, если ответ логически структу-рирован, содержит полное раскрытие содержания вопроса;

-оценка «хорошо» ставится в том случае, если ответ содержит недостаточно полное раскрытие теоретических вопросов;

-оценка «удовлетворительно» ставится в том случае, если ответ содержит поверхностное изложение сути поставленного вопроса;

-оценка «неудовлетворительно» ставится в том случае, если обучающийся не может дать ответ на поставленные вопрос.

**2.2. Материалы для проведения текущего контроля по дисциплине «Информатика» в форме тестов.**

В процессе освоения дисциплины обучающимися самостоятельно выполняется ряд тестовых заданий, самостоятельных и контрольных работ, закрепляющих полученные знания и навыки, в соответствии с приведенными ниже образцами:

## **Тест по теме: «Понятие «информация» и свойства информации. Алфавитный подход к определению количества информации».**

#### **Тестовое задание (ТЗ) №1**

#### ● **Какое из нижеприведенных утверждений ближе всего раскрывает смысл понятия «информация, используемая в бытовом общении»:**

а) последовательность знаков некоторого алфавита;

б) сообщение, передаваемое в форме знаков или сигналов;

в) сообщение, уменьшающее неопределенность;

*г) сведения об окружающем мире и протекающих в нем процессах, воспринимаемые человеком непосредственно или с помощью специальных* устройств (термометр, барометр и пр.);

д) сведения, содержащиеся в научных теориях.

#### ● **Информацию, не зависящую от личного мнения или суждения, можно**

#### **назвать:**

- а) достоверной;
- б) актуальной;
- *в) объективной;*
- г) полезной;
- д) понятной.

#### ● **Информацию, отражающую истинное положение дел, называют:**

- а) понятной;
- *б) достоверной;*
- в) объективной;
- г) полной;
- д) полезной.

#### ● **Информацию, существенную и важную в настоящий момент, называют:**

- а) полезной;
- *б) актуальной;*
- в) достоверной;
- г) объективной;
- д) полной.

#### ● **Информацию, с помощью которой можно решить поставленную задачу,**

#### **называют:**

- а) понятной;
- б) актуальной;
- в) достоверной;
- *г) полезной;*
- д) полной.

#### ● **Информацию, достаточную для решения поставленной задачи, называют:**

- а) полезной;
- б) актуальной;
- *в) полной;*
- г) достоверной;
- д) понятной.

#### ● **Информацию, изложенную на доступном для получателя языке,**

#### **называют:**

- а) полной;
- б) полезной;
- в) актуальной;
- г) достоверной;
- *д) понятной.*

● **Утром вы собираетесь в колледж. По радио передали прогноз погоды на предстоящий день (а именно, какова будет температура воздуха, направление ветра, какие ожидаются осадки). Охарактеризуйте полученную вами информацию:**

- а) объективная, полезная, неактуальная, полная
- б) полезная, понятная, достоверная, субъективная
- в) достоверная, полная, непонятная
- *г) понятная, полезная, актуальная*

● **Друг рассказал вам, как он провел прошлый день. Переданная в этом случае информация по ее общественному значению является:**

- а) слуховой,
- б) понятной,
- *в) личной,*
- г) специальной.

## ● **Известно, что наибольший объем информации человек получает при помощи:**

- а) органов слуха;
- *б) органов зрения;*
- в) органов осязания;
- г) органов обоняния;

д) вкусовых рецепторов.

## **Тест по теме: «Кодирование информации. Системы счисления».**

#### **Тестовое задание (ТЗ) №2**

● **В зависимости от способа изображения чисел системы счисления делятся** 

**на:**

А) арабские и римские;

Б) позиционные и непозиционные;

В) представление в виде ряда и в виде разрядной сетки.

**2. Двоичная система счисления имеет основание:**

 $(A) 10$ ;  $B) 8$ ;  $B) 2$ .

**3. Для представления чисел в шестнадцатеричной системе счисления используются:**

 $(A)$  цифры  $0 - 9$  и буквы  $A - F$ ;

Б) Буквы A – Q;

В) числа  $0 - 15$ .

**4. Чему равно число DXXVII в непозиционной системе счисления:**

А) 527; Б) 499; В) 474.

**5. Недостатком непозиционной системы счисления является:**

А) сложно выполнять арифметические операции;

Б) ограниченное число символов, необходимых для записи числа;

В) различное написание цифр у разных народов.

## **6. Цифры – это:**

А) символы, участвующие в записи числа;

Б) буквы, участвующие в записи числа;

В) пиктограммы, участвующие в записи числа.

#### **7. Система счисления – это:**

А) представление чисел в экспоненциальной форме;

Б) представление чисел с постоянным положением запятой;

В) способ представления чисел с помощью символов, имеющих определенное количественное значение.

**8. Для представления чисел в восьмеричной системе счисления используются цифры:**

A)  $1-8$ ;  $\qquad \qquad$  E)  $0-9$ ;  $\qquad \qquad$  B)  $0-7$ .

**9. Чему равно число CDXIV в непозиционной системе счисления:**

А) 616; Б) 614; В) 414.

**10 Преимуществом позиционной системы счисления является:**

А) сложно выполнять арифметические операции;

Б) ограниченное число символов, необходимых для записи числа;

В) Различное написание цифр у разных народов.

**11. Число – это:**

А) ряд символов;

Б) обозначение некоторой величины;

В) набор знаков.

#### **12. Что необходимо сделать при переводе из десятичной системы счисления в двоичную:**

А) умножить на 2;

Б) разделить на два;

В) сложить все цифры.

#### **Ключ к тесту**

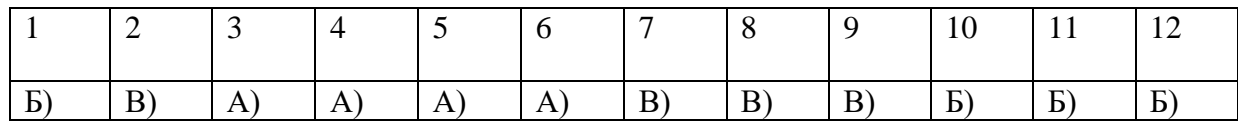

## **Тест по теме: «Кодирование информации» (16 вариантов). Тестовое задание (ТЗ) №3**

#### **Вариант №1**

- **Укажите кодовые таблицы для русских букв, выбрать все варианты**
- Windows
- MS-Dos
- $\bullet$  КОИ-8
- ISO
- Android
- **При аналоговом представлении графической информации:**
- Цвет изображения изменяется непрерывно
- Изображение, состоит из отдельных точек разного цветов
- **Укажите новый международный стандарт кодирования текстовых**

#### **символов**

- Unicode
- Windows
- $\bullet$  КОИ-8
- Mac

● **Графические изображения преобразуются путем пространственной дискретизации:**

- Из аналоговой формы в цифровую
- Из цифровой формы в аналоговую
- **Какие коды являются интернациональными и соответствуют символам**

**латинского алфавита, цифрам, знакам арифметических операций и знакам препинания?**

- 33-127
- 33-255
- 32-255
- $\bullet$  0-127
- **Графическая информация может быть представлена в виде:**
- Аналоговая и дискретная В) Векторная и аналоговая
- **Что такое текстовая информация?**
- Информация о текстовом редакторе

Информация, выраженная с помощью естественных и формальных языков в письменной форме

- Кодирование
- Изображение действительности

● **С помощью каких параметров задается графический режим экрана монитора?**

- Пространственного разрешения
- Глубины цвета
- Пространственного разрешения и глубины цвета

# **Тест по теме: Многообразие компьютера. Основные характеристики компьютера. Аппаратная реализация компьютера.**

**Тестовое задание (ТЗ) №4. «Устройство и принципы работы компьютера»**

## ● **Компьютер — это:**

а) устройство для работы с текстами;

- б) электронное вычислительное устройство для обработки чисел;
- в) устройство для хранения информации любого вида;
- *г) многофункциональное электронное устройство для работы с информацией;*
- д) устройство для обработки аналоговых сигналов.

## ● **Скорость работы компьютера зависит от:**

- *а) тактовой частоты обработки информации в процессоре;*
- б) наличия или отсутствия подключенного принтера;
- в) организации интерфейса операционной системы;
- г) объема внешнего запоминающего устройства;
- д) объема обрабатываемой информации.

#### ● **Укажите наиболее полный перечень основных устройств персонального компьютера:**

- а) микропроцессор, сопроцессор, монитор;
- *б) центральный процессор, оперативная память, устройства ввода-вывода;*
- в) монитор, винчестер, принтер;
- г) АЛУ, УУ, сопроцессор;
- д) сканер, мышь монитор, принтер.

## ● **Назовите устройства, входящие в состав процессора:**

- а) оперативное запоминающее устройство, принтер;
- *б) арифметико-логическое устройство, устройство управления;*
- в) кэш-память, видеопамять;
- г) сканер, ПЗУ;
- д) дисплейный процессор, видеоадаптер.

## ● **Постоянное запоминающее устройство служит для:**

- а) хранения программ начальной загрузки компьютера и тестирования его узлов;
- б) хранения программы пользователя во время работы;
- в) записи особо ценных прикладных программ;
- *г) хранения постоянно используемых программ;*
- д) постоянного хранения особо ценных документов.

## ● **Во время исполнения прикладная программа хранится:**

а) в видеопамяти;

б) в процессоре;

*в) в оперативной памяти;*

г) на жестком диске;

д) в ПЗУ.

## ● **Для долговременного хранения информации служит:**

- а) оперативная память;
- б) процессор;
- *в) внешний носитель;*
- г) дисковод;

д) блок питания.

## ● **Процесс хранения информации на внешних носителях принципиально отличается от процесса хранения информации в оперативной памяти:**

*а) тем, что на внешних носителях информация может храниться после отключения питания компьютера;*

б) объемом хранимой информации;

в) различной скоростью доступа к хранимой информации;

- г) возможностью защиты информации;
- д) способами доступа к хранимой информации.

## ● **При отключении компьютера информация:**

*а) исчезает из оперативной памяти;*

б) исчезает из постоянного запоминающего устройства;

в) стирается на жестком диске;

г) стирается на магнитном диске;

д) стирается на компакт-диске.

● **Дисковод — это устройство для:**

а) обработки команд исполняемой программы;

*б) чтения/записи данных с внешнего носителя;*

в) хранения команд исполняемой программы;

г) долговременного хранения информации;

д) вывода информации на бумагу.

## ● **Какое из устройств предназначено для ввода информации:**

а) процессор;

б) принтер;

в) ПЗУ;

*г) клавиатура;*

д) монитор.

## ● **Манипулятор «мышь» — это устройство:**

а) модуляции и демодуляции;

б) считывания информации;

в) долговременного хранения информации;

*г) управления объектами;*

д) для подключения принтера к компьютеру.

## ● **Для подключения компьютера к телефонной сети используется:**

*а) модем;*

б) факс;

в) сканер;

г) принтер;

д) монитор.

## **Тестовое задание (ТЗ) №5. «Архитектура компьютера»**

## **1. Процессор это:**

- Устройство для вывода информации на бумагу
- *Устройство обработки информации*
- Устройство для чтения информации с магнитного диска

## **2. CD-ROM - это:**

- *Устройство чтения информации с компакт-диска*
- Устройство для записи информации на магнитный диск
- Устройство для долговременного хранения информации

## **3. Принтер - это:**

- *Устройство для вывода информации на бумагу*
- Устройство для долговременного хранения информации
- Устройство для записи информации на магнитный диск

## **4. Магнитный диск - это:**

- Устройство для вывода информации
- *Устройство для долговременного хранения информации*
- Устройство для записи информации на магнитный диск

## **5. Сканер - это:**

- Многосредный компьютер
- Системная магистраль передачи данных
- *Устройство ввода изображения с листа в компьютер*

## **6. Какое устройство компьютера моделирует мышление человека?**

- Оперативная память
- *Процессор*
- Монитор

## **7. Клавиатура - это:**

- Устройство обработки информации
- *Устройство для ввода информации*
- Устройство для хранения информации

## **8. Монитор - это:**

- Устройство обработки информации
- Устройство для ввода информации
- *Устройство для вывода информации*

## **9. Что служит для долговременного хранения информации?**

- Оперативная память
- *Внешняя память*
- Процессор

## **10. С помощью какого устройства можно вывести информацию?**

- Сканер
- Процессор
- *Дисковод*

## **11. Мышь - это:**

- Устройство обработки информации
- Устройство для хранения информации
- *Устройство ввода информации*
- **12. Память - это:**
- Устройство для записи информации на магнитный диск
- *Устройство для хранения информации*
- Устройство для обработки информации

## **Тест по теме: Программное обеспечение компьютера.**

## **Тестовое задание (ТЗ) №6. «Программное обеспечение компьютера»**

- **1.** Операционная система:
	- система программ, которая обеспечивает совместную работу всех устройств компьютера по обработке информации
	- система математических операций для решения отдельных задач
	- система планового ремонта и технического обслуживания компьютерной техники
- **2.** Программное обеспечение (ПО) это:
	- совокупность программ, позволяющих организовать решение задач на компьютере
	- возможность обновления программ за счет бюджетных средств
	- список имеющихся в кабинете программ, заверен администрацией школы
- **3.** Загрузка операционной системы это:
	- запуск специальной программы, содержащей математические операции над числами
	- загрузка комплекса программ, которые управляют работой компьютера и организуют
	- диалог пользователя с компьютером
	- вложение дискеты в дисковод
- **4.** Система программирования это:
	- комплекс любимых программ программиста
	- комплекс программ, облегчающий работу программиста
	- комплекс программ, обучающих начальным шагам программиста
- **5.** Прикладное программное обеспечение это:
	- справочное приложение к программам
	- текстовый и графический редакторы, обучающие и тестирующие программы, игры
	- набор игровых программ
- **6.** Прикладное программное обеспечение:
	- программы для обеспечения работы других программ
	- программы для решения конкретных задач обработки информации
	- программы, обеспечивающие качество работы печатающих устройств
- **7.** Операционные системы:
	- DOS, Windows, Unix
	- Word, Excel, Power Point
	- (состав отделения больницы): зав. отделением, 2 хирурга, 4 мед. Сестры
- **8.** Системное программное обеспечение:
	- программы для организации совместной работы устройств компьютера как единой системы
	- программы для организации удобной системы размещения программ на диске
	- набор программ для работы устройства системного блока компьютера
- **9.** Сервисные (обслуживающие) программы:
	- программы сервисных организаций по бухгалтерскому учету
	- программы обслуживающих организаций по ведению делопроизводства
	- системные оболочки, утилиты, драйвера устройств, антивирусные и сетевые программы

**10.** Системные оболочки – это:

- специальная кассета для удобного размещения дискет с операционной системой
- специальная программа, упрощающая диалог пользователь компьютер, выполняет команды операционной системы

● система приемов и способов работы конкретной программы при загрузке программ и завершении работы.

## **2.3. Материалы для проведения текущего контроля по дисциплине «Информатика» в форме самостоятельной работы.**

## **СР №1. Вопросы и задания по теме: «Кодирование текстовой информации».**

- В чем заключается кодирование текстовой информации в компьютере?
- Закодируйте с помощью ASCII-кода свою фамилию, имя, номер кабинета.

• Какое сообщение закодировано в кодировка Windows -1251:

00110101 00100000 11100001 11100000 11101011 11101011

11101110 11100010

● Считая, что каждый символ кодируется одним байтом, оцените информационный объем следующего предложения из пушкинского четверостишия:

«Певец-Давид был ростом мал, Но повалил же Голиафа!№».

#### **СР №2. Вопросы и задания по теме: «Кодирование графической информации».**

**Задача №1.** Определить требуемый объем видеопамяти для различных графических режимов экрана монитора, если известна глубина цвета на одну точку.

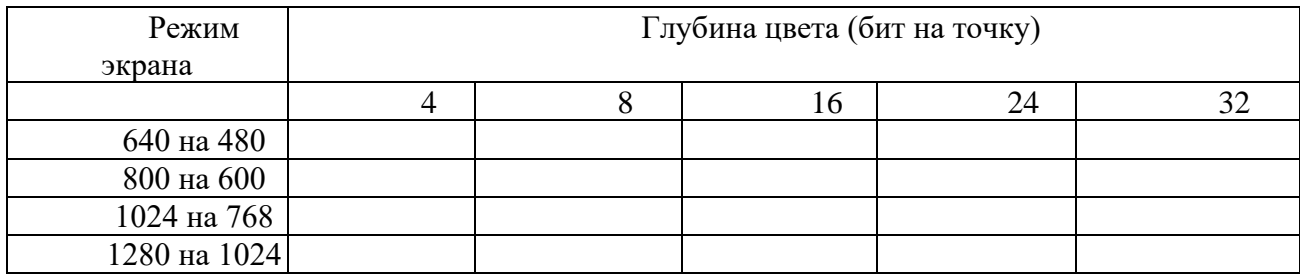

**Задача №2.** Черно-белое (без градаций серого) растровое графическое изображение имеет размер 10 х10 точек. Какой объем памяти займет это изображение?

**Задача №3.** Для хранения растрового изображения размером 128 x 128 пикселей отвели 4 КБ памяти. Каково максимально возможное число цветов в палитре изображения. (ЕГЭ\_2005, демо, уровень А).

**Задача №4**. Сколько бит видеопамяти занимает информация об одном пикселе на ч/б экране (без полутонов)?

**Задача №5**. Какой объем видеопамяти необходим для хранения четырех страниц изображения, если битовая глубина равна 24, а разрешающая способность дисплея- 800 х 600 пикселей?

**Задача №6***.*Определить объем видеопамяти компьютера, который необходим для реализации графического режима монитора High Color с разрешающей способностью 1024 х 768 точек и палитрой цветов из 65536 цветов.

**Задача №7**

Сколько секунд потребуется модему, передающему сообщения со скоростью 14400 бит/сек, чтобы передать цветное растровое изображение размером 800 х 600 пикселей, при условии, что в палитре 16 миллионов цветов?

#### **Задача №8**

Современный монитор позволяет получать на экране 16777216 различных цветов. Сколько бит памяти занимает 1 пиксель?

#### **Задача №9**

Каков минимальный объем памяти ( в байтах), достаточный для хранения черно-белого растрового изображения размером 32 х 32 пикселя, если известно, что в изображении используется не более 16 градаций серого цвета.

**Задача №10** Страница видеопамяти составляет 16000 байтов. Дисплей работает в режиме 320\*400 пикселей. Сколько цветов в палитре?

#### **СР №3. Вопросы и задания по теме: «Арифметические основы компьютера».**

#### **1 вариант**

- Правило записи действительных чисел в ПСС (полная форма).
- Расположить числа в порядке убывания:  $433_{(6)}$ ;  $372_{(8)}$ ;  $100001100_{(2)}$ ;  $204_{(8)}$ ; A0<sub>(16)</sub>.
- Перевести:  $437_{(8)}$  (2) c/c, (10) c/c.
- Какое число следует за числом FFF (16)?

#### **2 вариант**

- Правило перевода действительных чисел из 2-ой c/c в 8-ую c/c.
- Недостатки непозиционных систем счисления.
- Перевести: A3,C  $_{(16)}$  (2) c/c, (10) c/c.
- Какое число предшествует числу  $100_{(2)}$ ?

#### **3 вариант**

- Правила перевода действительных (целых и дробных) 10-ых чисел в любую другую ПСС.
- Перевести: F2B (16) (10) с/с, (2) с/с.
- Какое число следует за числом  $2F_{(16)}$ ?
- Перевести: 0, 2С (16) (10) с/с, (8) с/с.

#### **4 вариант**

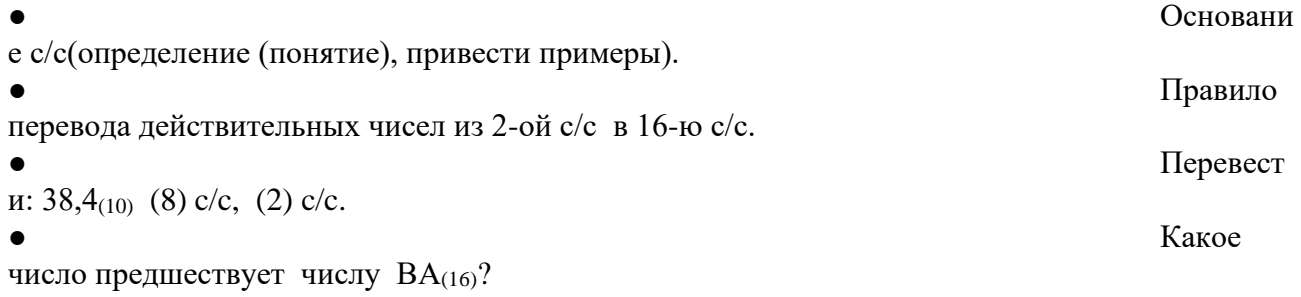

#### **5 вариант**

● Правило

перевода 10-ой дроби в любую другую ПСС (привести пример).

2. Расположить числа в порядке возрастания:  $A5_{(16)}$ ;  $160_{(10)}$ ;  $156_{(8)}$ ;  $11111010_{(2)}$ ;  $340_{(6)}$ .

3. Перевести: 27 (8) (2) c/c, (10) c/c.

4. Какое число следует за числом FF(16)?

#### **6 вариант** ● Правило

перевода из 16-ой c/c в 2-ю c/c.

- Системы счисления (определение (понятие), какие бывают(привести примеры). ● Перевест
- и: 11101,101<sub>(2)</sub> (8) c/c, (16) c/c.
- Какое число предшествует числу  $100_{(16)}$ ?

#### **7 вариант**

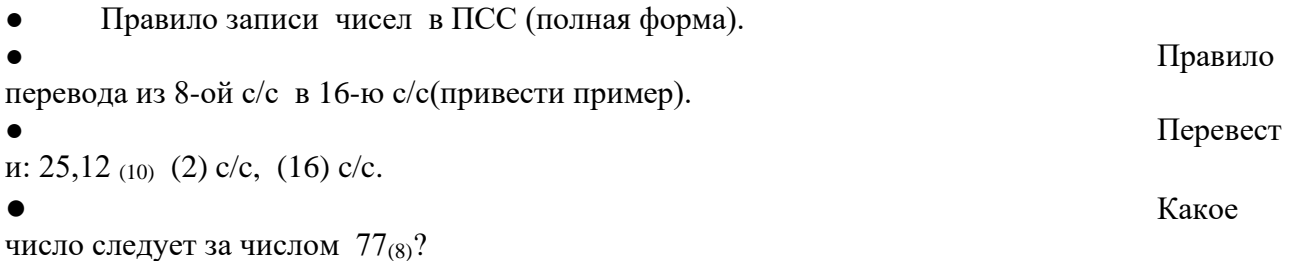

#### **8 вариант**

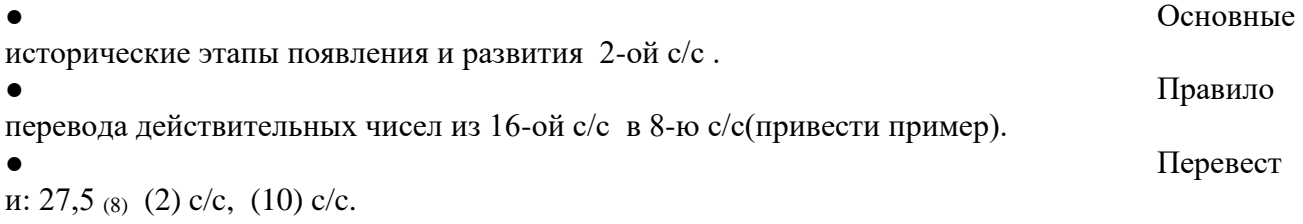

• Какое число предшествует числу  $FF_{(16)}$ ?

#### **9 вариант**

- Правило порождения чисел в ПСС (привести примеры).
- Достоинства 2-ой c/c.
- Перевести:  $437_{(8)}$  (16) c/c, (10) c/c.
- Какое число следует за числом  $111_{(2)}$ ?

#### **10 вариант**

перевода из 8-ой c/c в 2-ю c/c.

Расположить числа в порядке убывания: 165(10); FA(16); 302(6); 240(8); 10С(16).

- Перевести: 11101,101<sub>(2)</sub> (8) с/с, (16) с/с.
- Какое число предшествует числу  $100_{(4)}$ ?

## **11 вариант**

● Основание с/c(определение (понятие), привести примеры) ● Правила

перевода действительных чисел из любой ПСС в 10-ю c/c(привести примеры).

и: 34,5 (6) (2) с/с, (10) с/с.

● Перевест

16

# ● Правило

число предшествует числу FFF(16)? **12 вариант** ● Недостат ки 2-ой c/c .  $\bullet$  Какое Какое Какое Какое Канализация и Какое Какое Какое Ка число следует за числом  $55(6)$ ? ● Правило перевода действительных чисел из 2-ой c/c в 8-ую c/c. ● Перевест и: 34,5 (8) (2) c/c, (10) c/c, (16) c/c. **13 вариант** ● Чем отличаются позиционные системы счисления от непозиционных. ● Правило перевода действительных чисел из 2-ой c/c в 8-ую c/c.

- Какое число предшествует числу  $100_{(8)}$ ?
- Перевести: 14,3 (5) (2) с/с, (10) с/с, (16) с/с.

#### **14 вариант**

**● Что такое** система счисления?

- Расположить числа в порядке возрастания:  $2000_{(5)}$ ;  $1000_{(2)}$ ;  $100_{(16)}$ ;  $100_{(8)}$ ;  $1000_{(6)}$ .
- Правила счёта в ПСС (дать определение).
- $\bullet$  Какое

число предшествует числу  $1000_{(16)}$ ?

#### **15 вариант**

называется продвижением цифры в ПСС (привести примеры)?

- Расположить числа в порядке убывания:  $A5_{(16)}$ ; 160 $_{(10)}$ ; 156 $_{(8)}$ ; 11111010 $_{(2)}$ ; 340 $_{(6)}$ .
- Когда и кем была введена двоичная система впервые для выполнения
- арифметических действий над двоичными числами?
- Перевест

## и: 32,5<sub>(10)</sub> (8) c/c, (2) c/c.

## **СР №4. Вопросы и задания по теме: «Арифметические основы компьютера: Системы счисления - переводы, Системы счисления - арифметические операции в позиционных системах счисления».**

#### **Примеры карточек-заданий**

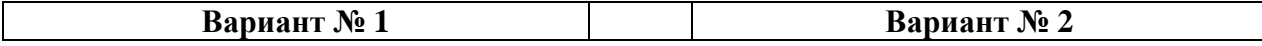

 $\bullet$  Какое

 $\bullet$   $q_{\text{TO}}$ 

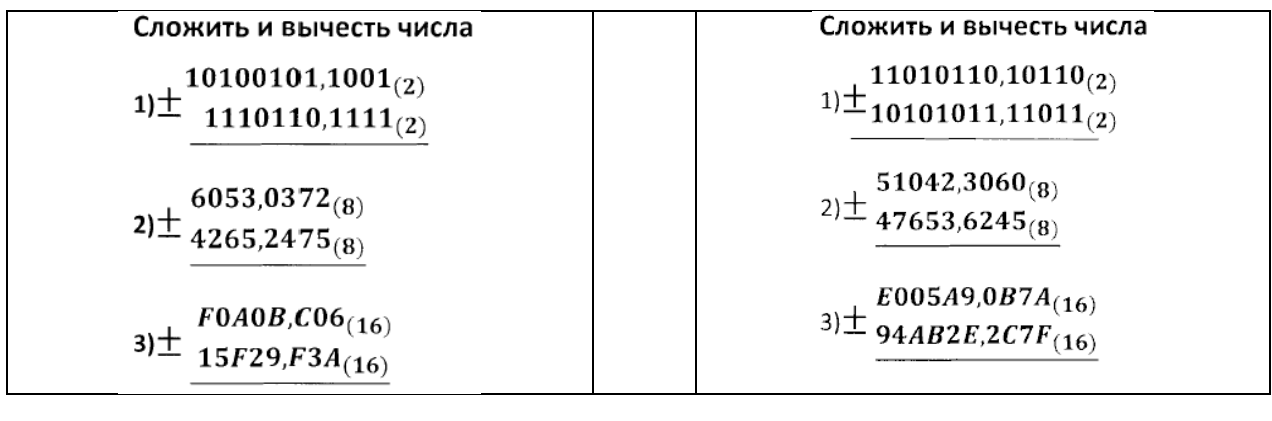

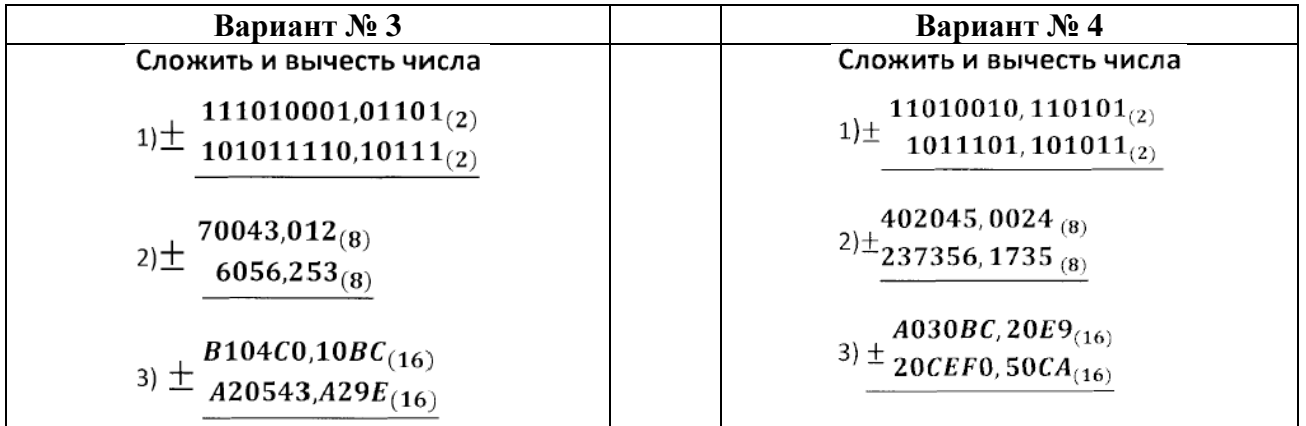

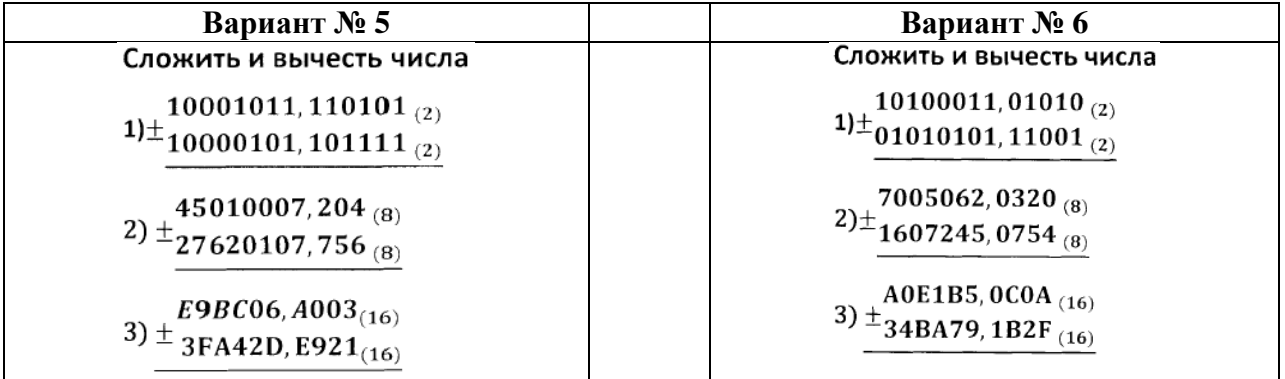

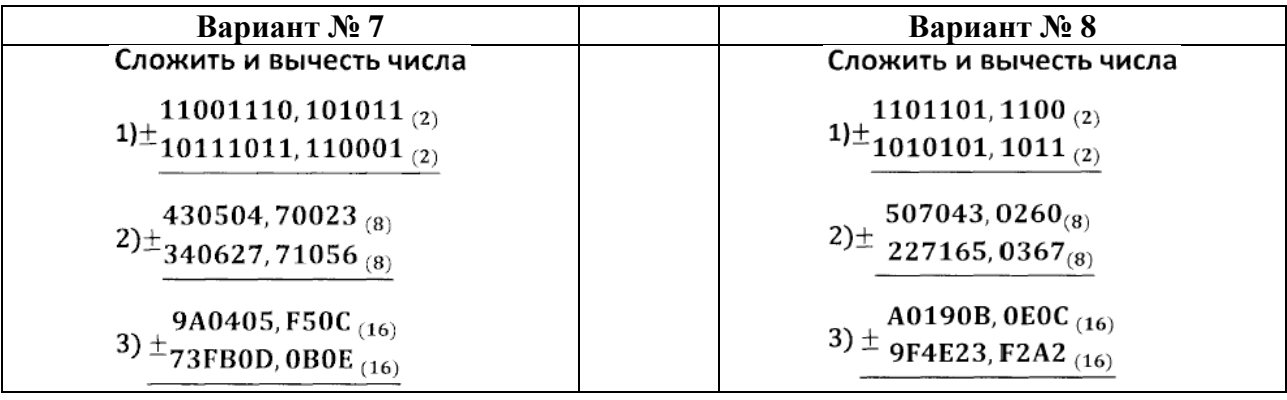

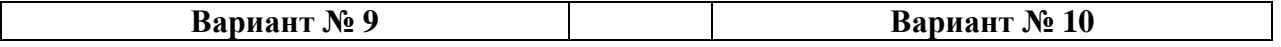

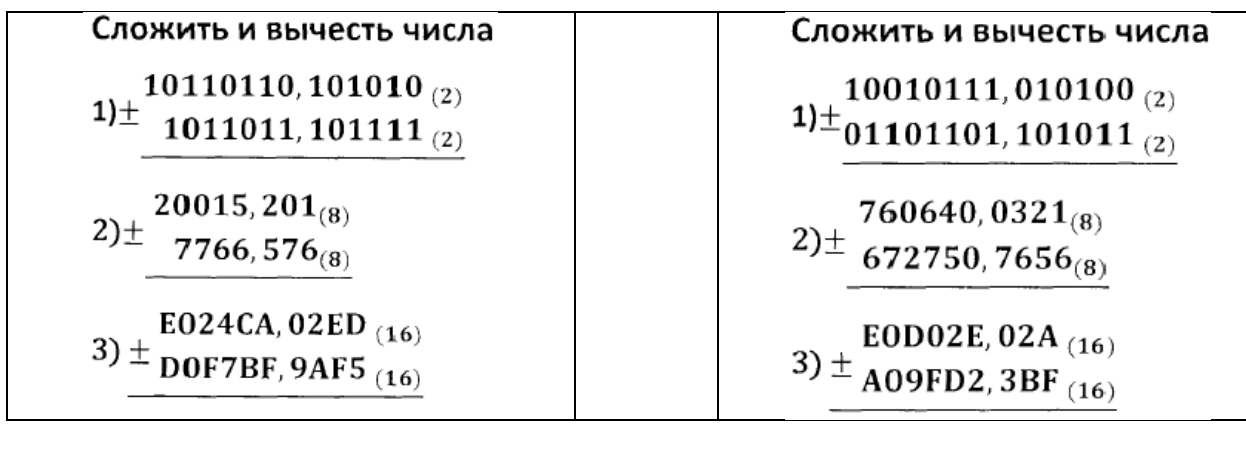

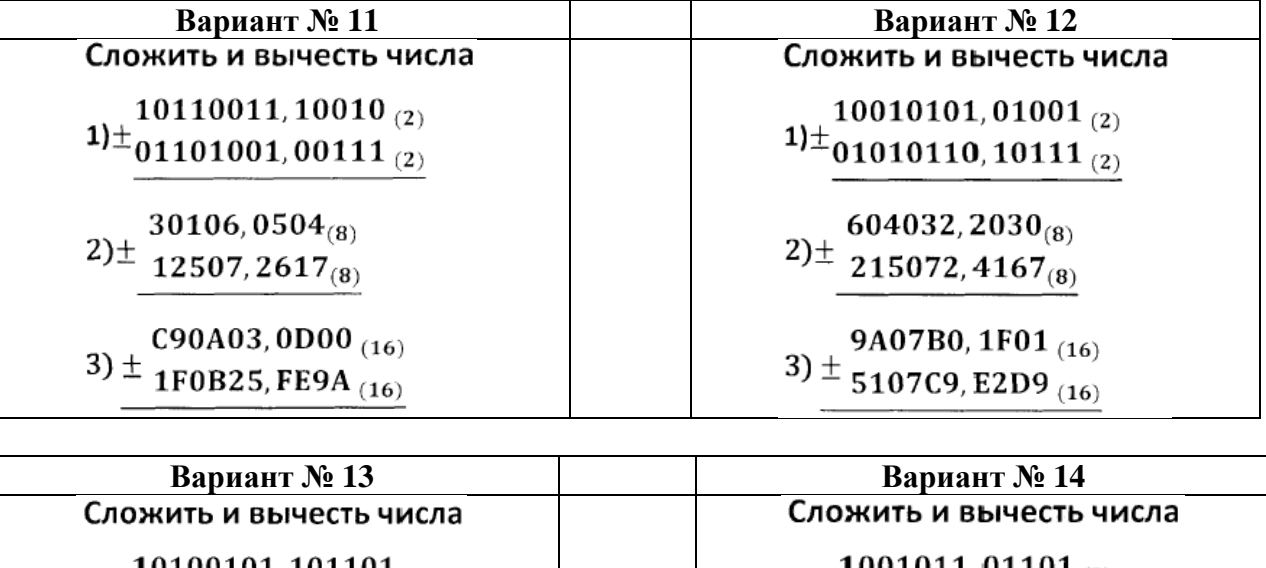

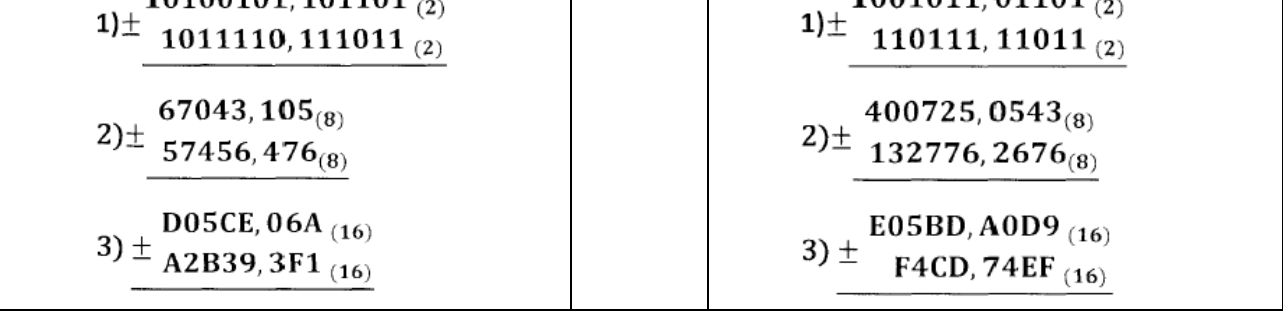

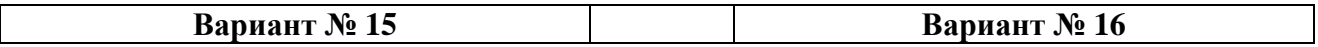

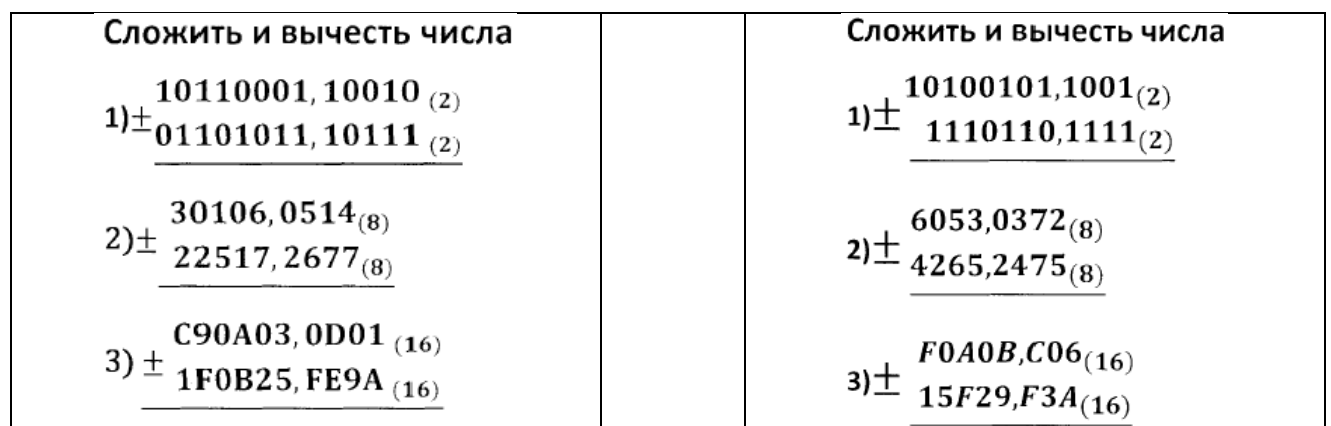

## **2.10. Аттестационный текущий контроль успеваемости (ежемесячный)**

Ежемесячный аттестационный контроль проводится в формате письменных контрольных работ по темам дисциплины «Информатика».

**Контрольная №1** 

## **Примеры карточек-заданий**

## Вариант №1

Решение уравнений на перевод единиц измерения информации

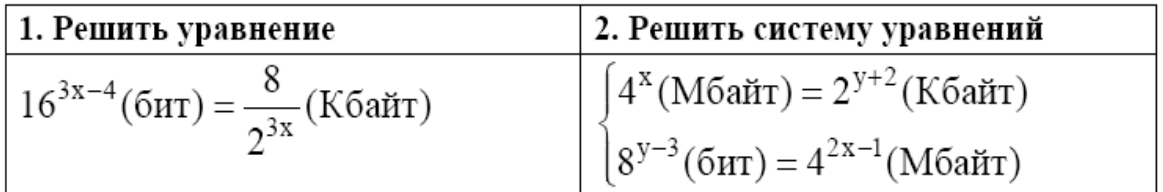

## 3. Решить задачу

Какова мощность алфавита, с помощью которого записано сообщение, содержащее 4096 символов, если его объем составляет 2,5 Кбайта?

## 4. Заполнить пропуски числами.

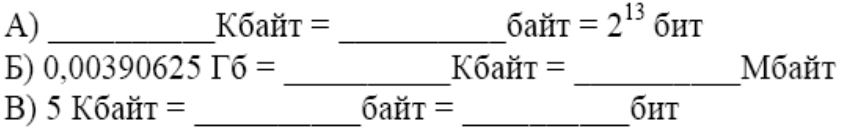

## 5. Теоретический вопрос.

Понятие "Информатика". Место информатики в системе наук.

#### Вариант №2

Решение уравнений на перевод единиц измерения информации

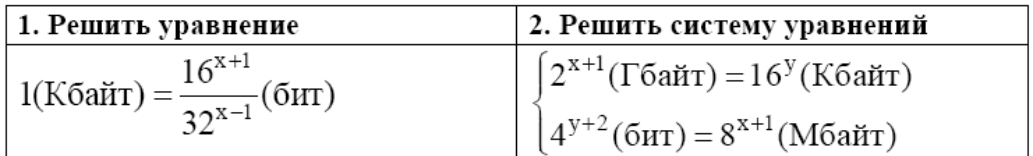

#### 2. Решить задачу

Цветное растровое графическое изображение, палитра которого включает в себя 65 536 цветов, имеет размер 100 х 100 точек (пикселей). Какой объем видеопамяти компьютера (в килобайтах) занимает это изображение в формате BMP?

#### 3. Заполнить пропуски числами.

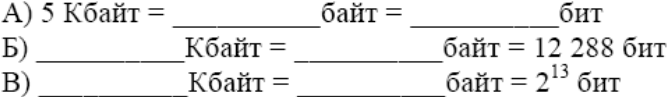

#### 4. Теоретический вопрос.

Предмет информатики как науки составляют.... Понятие интерфейса. Виды интерфейса в информатике.

## **Контрольная работа№2**

**Тест по теме: «Информационная деятельность человека». «Информация и информационные процессы» (2-а варианта).**

## **1 вариант**

#### ● **Что изучает информатика?**

а) конструкцию компьютера;

б) способы представления, накопления, обработки информации с помощью технических средств;

в) компьютерные программы;

г) общешкольные дисциплины.

## **2. Каким свойством обладают объекты: колокол, речь, костер, радио, электронная почта.**

а) хранят информацию;

б) обрабатывают информацию;

в) передают информацию;

г) создают информацию.

## **3. Информационная культура общества предполагает:**

а) знание современных программных продуктов;

б) знание иностранных языков;

в) умение работать с информацией при помощи технических средств;

г)умение запомнить большой объем информации.

#### **4. Какое из нижеприведенных утверждений ближе всего раскрывает смысл понятия «информация, используемая в бытовом общении»:**

а) последовательность знаков некоторого алфавита;

б) сообщение, передаваемое в форме знаков или сигналов;

в) сообщение, уменьшающее неопределенность;

г) сведения об окружающем мире и протекающих в нем процессах, воспринимаемые человеком непосредственно или с помощью специальных устройств.

## **5. Информацию, отражающую истинное положение дел, называют:**

а) понятной;

б) достоверной;

в) объективной;

г) полной.

**6. Утром вы собираетесь в техникум. По радио передали прогноз погоды на предстоящий день. Охарактеризуйте полученную вами информацию:**

а) объективная, полезная, неактуальная, полная;

б) полезная, понятная, достоверная, субъективная;

в) достоверная, полная, непонятная;

г) понятная, полезная, актуальная.

#### **7. По способу восприятия информации человеком различают следующие виды информации:**

а)текстовую, числовую, графическую, табличную;

б) научную, социальную, политическую, экономическую;

в) производственную, математическую, биологическую, техническую;

г) визуальную, звуковую, тактильную, вкусовую, обонятельную.

**8. 1Мбайт равен;**

а) 2<sup>10</sup> Кбайта;

б) 1024 байта;

в) 1024Гбайта;

г) 10<sup>6</sup>бит.

## **9. За единицу измерения информации в теории кодирования принят:**

а) 1 час;

б) 1 бар;

в) 1 бит;

г) 1024 байта.

## **10. В каком случае представлен правильный порядок возрастания единиц измерения объема информации:**

а) бит, байт, гигабайт, килобайт;

б) байт, мегабайт, килобайт, гигабайт;

в) бит, байт, килобайт, мегабит, мегабайт, гигабайт;

г) байт, килобит, килобайт, бит.

#### **11. Кто или что является источником и приемником информации в следующей ситуации: Андрей собирается переходить перекресток, регулируемый светофором?**

а) Андрей – источник, светофор – приемник;

б) Андрей – приемник, светофор – источник;

в) иной ответ.

## **12. Под носителем информации обычно понимают:**

а) линию связи;

б) компьютер;

в) параметр информационного процесса;

г) материальную субстанцию, которую можно использовать для записи, хранения и передачи информации.

#### **13. Какое из высказываний ЛОЖНО:**

а) дискета может являться носителем графической информации;

б) бумага может являться носителем графической информации;

в) видеопленка может являться носителем графической информации;

г) грампластинка может являться носителем графической информации.

#### **14. Под поиском информации понимают:**

а) получение информации по электронной почте;

б) передачу информации на большие расстояния с помощью компьютерных систем;

в) получение нужной информации посредством наблюдения за реальной действительностью, использование каталогов, архивов, справочных систем, компьютерных сетей, баз данных.

г) сортировку информации.

#### **15. Наука, изучающая законы и формы мышления, называется:**

а) алгебра;

б) геометрия;

в) философия;

г) логика.

**16. Объединение двух высказываний в одно с помощью союза «и» называется:**

а) инверсия;

б) конъюнкция;

в) дизъюнкция;

г) импликация.

#### **17. Таблица, содержащая все возможные значения логического выражения, называется:**

а) таблица ложности;

б) таблица истинности;

в) таблица значений;

г) таблица ответов.

#### **18. В зависимости от способа изображения чисел системы счисления делятся на:**

а) арабские и римские;

б) позиционные и непозиционные;

в) представление в виде ряда и в виде разрядной сетки.

**19. Для представления чисел в шестнадцатеричной системе счисления используются:**

а) цифры  $0 - 9$  и буквы  $A - F$ ;

б) Буквы A – Q;

в) числа  $0 - 15$ .

## **20. Чему равно число DXXVII в непозиционной системе счисления:**

а) 527;

б) 499;

в) 474.

**21.Группа компьютеров, связанных каналами передачи информации и находящихся в пределах территории, ограниченной небольшими размерами – комнаты, здания, предприятия, называется:** 

а) глобальной компьютерной сетью;

б) электронной почтой;

в) локальной компьютерной сетью;

г) региональной компьютерной сетью.

#### **22. Комплекс аппаратных и программных средств, позволяющих компьютерам обмениваться данными;**

а) интерфейс;

б) компьютерная сеть;

в) адаптеры;

г) магистраль.

#### **23. Модем обеспечивает:**

а) преобразование двоичного кода в аналоговый сигнал и обратно;

б) преобразование двоичного кода в аналоговый сигнал;

в) усиление аналогового сигнала;

г) ослабление аналогового сигнала.

#### **24. Почтовый ящик абонента электронной почты представляет собой:**

а) некоторую область оперативной памяти файл – сервера;

б) область на жестком диске почтового сервера, отведенную для пользователя;

в) часть памяти на жестком диске рабочей станции;

г) специальное электронное устройство для хранения текстовых файлов.

#### **25.Алгоритм – это:**

а) правила выполнения определенных действий;

б) понятное и точное предписание исполнителю совершить последовательность действий, направленных на достижение поставленных целей;

в) набор команд для компьютера;

г) протокол вычислительной системы.

#### **26. Суть такого свойства алгоритма как результативность заключается в том, что:**

а) алгоритм должен иметь дискретную структуру (должен быть разбит на последовательность отдельных шагов)

б) записывая алгоритм для конкретного исполнителя, можно использовать лишь те команды, что входят в систему его команд;

в) исполнитель алгоритма не должен принимать решения, не предусмотренные составителем алгоритма;

г) при точном исполнении всех команд алгоритма процесс должен прекратиться за конечное число шагов, приведя к определенному результату.

#### **27. Алгоритм называется линейным:**

а) если он составлен так, сто его выполнение предполагает многократное повторение одних и тех же действий;

б) если ход его выполнения зависит от истинности тех или иных условий;

в) если его команды выполняются в порядке их естественного следования друг за другом независимо от каких – либо условий;

г) если он включает в себя вспомогательный алгоритм.

#### **28. Исполнитель алгоритмов – это:**

а) человек или автомат (в частности компьютер), умеющий выполнять некоторый, вполне определенный набор действий;

б) понятное и точное предписание;

в) связи между этапами при помощи стрелок;

г) определенные условия.

#### **29. Жесткий диск- это:**

а) устройство управления манипуляторного типа;

б) основное устройство для долговременного хранения данных;

в) основное устройство для временного хранения данных;

г) CD-ROM.

#### **30. Укажите правильную хронологию:**

а) почта, телеграф, телефон, телевидение, радио, компьютерные сети;

б) почта, радио, телеграф, телефон, телевидение, компьютерные сети

в) почта, телевидение, радио, телеграф, телефон, компьютерные сети

г) почта, телеграф, телефон, радио, телевидение, компьютерные сети

## **2 вариант**

#### **1.Что является объектом изучения информатики?**

а) компьютер;

б) информационные процессы;

в) компьютерные программы;

г) общешкольные дисциплины.

**2. Каким свойством обладают объекты: дверной замок, компьютер, человек.**

а) объективной;

б) актуальной;

в) доступной;

г) достоверной.

#### **3. Слово информация в переводе с латинского означает:**

а) информативность;

б) сведения;

в) последние новости;

г) уменьшение неопределенности.

#### **4. Информацию, не зависящую от личного мнения или суждения, можно назвать:**

а) достоверной;

б) актуальной;

в) объективной;

г) полезной.

**5. Информацию, с помощью которой можно решить поставленную задачу, называют:**

а) понятной;

б) актуальной;

в) достоверной;

г) полезной.

**6. Друг рассказал вам, как он провел прошлый день. Переданная в этом случае информация является:**

а) слуховой;

б) понятной;

в) личной;

г) специально.

## **7. По способу восприятия информации человеком различают следующие виды информации:**

а)текстовую, числовую, графическую, табличную;

б) научную, социальную, политическую, экономическую;

в) производственную, математическую, биологическую, техническую;

г) визуальную, звуковую, тактильную, вкусовую, обонятельную.

#### **8. Укажите, что принято за единицу измерения объема информации:**

а) байт;

б) бит;

в) Тбит;

г) Кбайт.

#### **9. В теории кодирования бит – это:**

а) восьмиразрядный двоичный код для кодирования одного символа;

б) информационный объем любого сообщения;

в) символ латинского алфавита;

г) двоичный знак двоичного алфавита  $\{0, 1\}$ 

## **10. В каком случае представлен правильный порядок возрастания единиц измерения объема информации:**

а) бит, байт, гигабайт, килобайт;

б) байт, мегабайт, килобайт, гигабайт;

в) бит, байт, килобайт, мегабит, мегабайт, гигабайт;

г) байт, килобит, килобайт, бит.

#### **11. Кто или что является источником и приемником информации в следующей ситуации: Аня слушает прогноз погоды по радио?**

а) Аня – источник, радио – приемник;

б) Аня приемник, радио – источник;

в) иной ответ.

## **12. Под носителем информации обычно понимают:**

а) линию связи;

б) компьютер;

в) параметр информационного процесса;

г) материальную субстанцию, которую можно использовать для записи, хранения и передачи информации.

## **13. Какое из утверждений ЛОЖНО:**

а) хранение информации можно осуществлять без компьютера;

б) хранение информации можно осуществлять в библиотеке, видеотеке, архиве;

в) хранение информации можно осуществлять в памяти компьютера;

г) хранение информации можно осуществлять без материального носителя информации.

## **14. Под поиском информации понимают:**

а) получение информации по электронной почте;

б) передачу информации на большие расстояния с помощью компьютерных систем;

в) получение нужной информации посредством наблюдения за реальной действительностью, использование каталогов, архивов, справочных систем, компьютерных сетей, баз данных.

г) сортировку информации.

**15. Что такое логика?**

а) это наука о суждениях и рассуждениях;

б) это наука, изучающая законы и методы накопления, обработки и сохранения информации с помощью ЭВМ;

в) это наука о формах и законах человеческого мышления и, в частности, о законах доказательных рассуждений;

г) это наука, занимающая изучением логических основ работы компьютера.

**16. Объединение двух высказываний в одно с помощью оборота «если…, то…» называется:**

а) инверсия;

б) конъюнкция;

в) дизъюнкция;

г) импликация.

#### **17. Какое из следующих высказываний является истинным?**

а) город Париж – столица Англии;

б) 3+5 = 2+4;

в)  $II + VI = VIII;$ 

г) томатный сок вреден.

#### **18. . Система счисления – это:**

а) представление чисел в экспоненциальной форме;

б) представление чисел с постоянным положением запятой;

в) способ представления чисел с помощью символов, имеющих определенное количественное значение.

#### **19. Для представления чисел в восьмеричной системе счисления используются цифры:**

a)  $1 - 8$ ;

б) 0 – 9;

 $B)$  0 – 7.

#### **20. Чему равно число CDXIV в непозиционной системе счисления:**

- а) 616;
- б) 614;

в) 414.

**21.Группа компьютеров, связанных каналами передачи информации и находящихся в пределах территории, ограниченной небольшими размерами – комнаты, здания, предприятия, называется:** 

а) глобальной компьютерной сетью;

б) электронной почтой;

в) локальной компьютерной сетью;

г) региональной компьютерной сетью.

**22. Компьютер предоставляющий свои ресурсы в пользование другим компьютерам при совместной работе, называется:**

а) адаптером;

б) станцией;

в) сервером

г) коммутатором.

#### **23. Модем обеспечивает:**

а) преобразование двоичного кода в аналоговый сигнал и обратно;

б) преобразование двоичного кода в аналоговый сигнал;

в) усиление аналогового сигнала;

г) ослабление аналогового сигнала.

## **24. Почтовый ящик абонента электронной почты представляет собой:**

а) некоторую область оперативной памяти файл – сервера;

б) область на жестком диске почтового сервера, отведенную для пользователя;

в) часть памяти на жестком диске рабочей станции;

г) специальное электронное устройство для хранения текстовых файлов.

#### **25. Последовательность действий, допустимых для исполнителя – это…**

а) программа;

б) алгоритм;

в) команда;

г) система команд.

#### **26. Суть такого свойства алгоритма как массовость заключается в том, что:**

а) алгоритм должен иметь дискретную структуру (должен быть разбит на последовательность отдельных шагов)

б) записывая алгоритм для конкретного исполнителя, можно использовать лишь те команды, что входят в систему его команд;

в) алгоритм должен обеспечивать решение не одной конкретной задачи, а некоторого класса задач данного типа;

г) при точном исполнении всех команд алгоритма процесс должен прекратиться за конечное число шагов, приведя к определенному результату.

#### **27. Алгоритм называется циклическим:**

а) если он составлен так, сто его выполнение предполагает многократное повторение одних и тех же действий;

б) если ход его выполнения зависит от истинности тех или иных условий;

в) если его команды выполняются в порядке их естественного следования друг за другом независимо от каких – либо условий;

г) если он включает в себя вспомогательный алгоритм.

**28. Человек, робот, автомат, компьютер, который выполняет чьи – то команды – это…**

а) исполнитель;

б) помощник;

в) программа;

г) раб.

#### **29. Жесткий диск- это:**

а) устройство управления манипуляторного типа;

б) основное устройство для долговременного хранения данных;

в) основное устройство для временного хранения данных;

г) CD-ROM.

#### **30. Укажите правильную хронологию:**

а) почта, телеграф, телефон, телевидение, радио, компьютерные сети;

б) почта, радио, телеграф, телефон, телевидение, компьютерные сети

в) почта, телевидение, радио, телеграф, телефон, компьютерные сети

г) почта, телеграф, телефон, радио, телевидение, компьютерные сети

#### **Ключ к тестам**

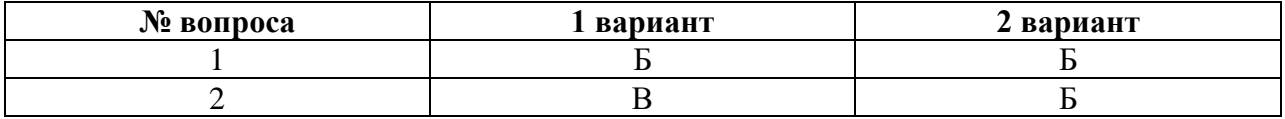

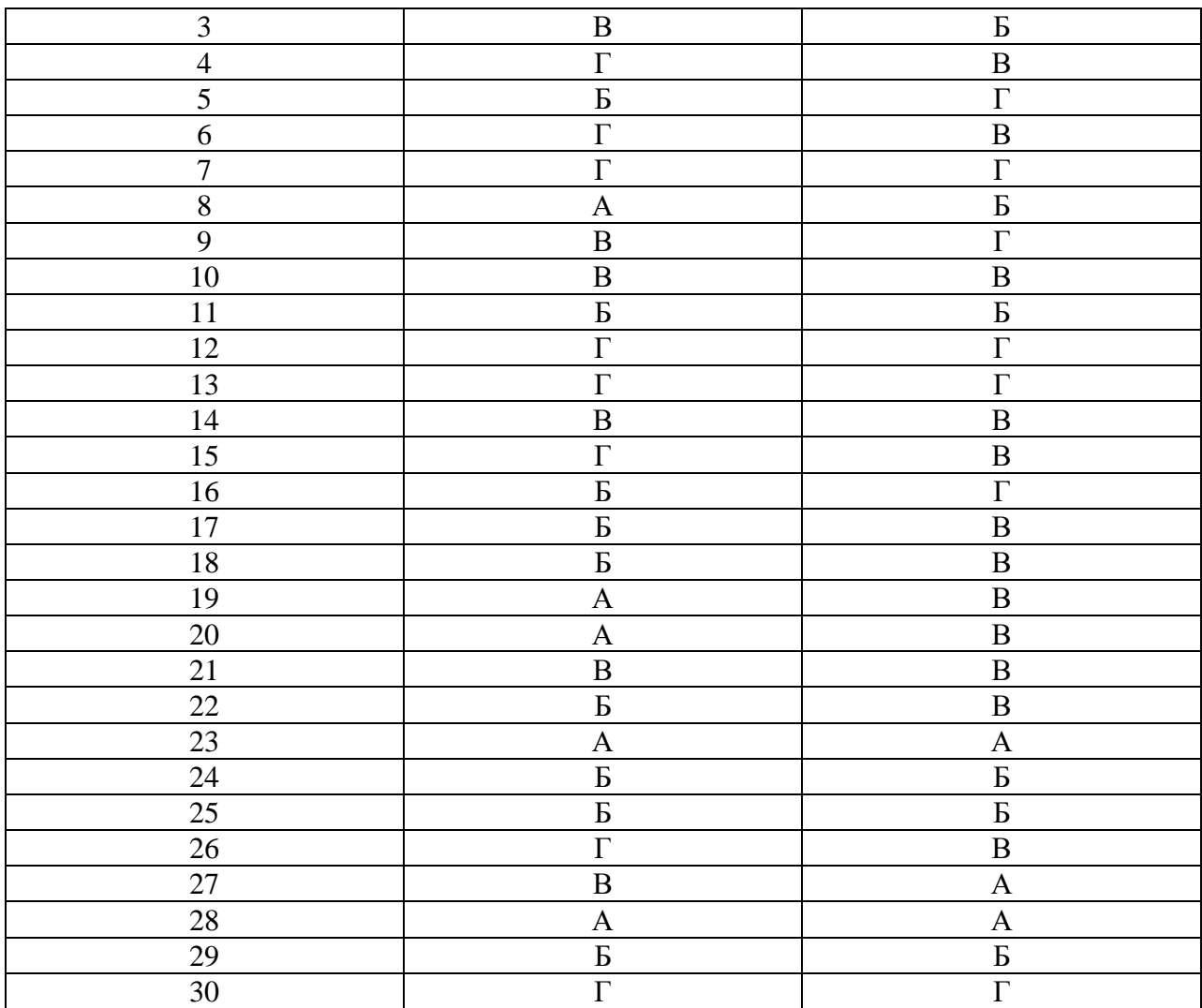

Кроссворды

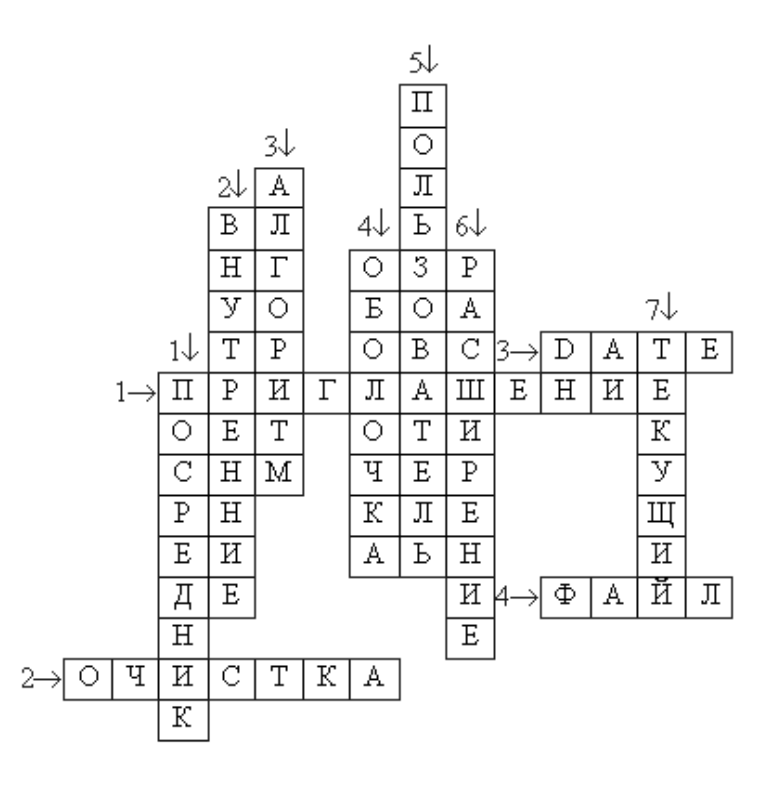

*По горизонтали:*

1. То, что появляется в командной строке после загрузки MS-DOS. 2. То, что является результатом выполнения команды CLS. 3. Команда, выводящая на экран системную дату.

4. Совокупность информации, записанная на магнитном носителе под своим именем.

#### *По вертикали:*

1. Какое место между компьютером и человеком занимает программа "NC" 2. Одна из разновидностей команд MS-DOS.

- 3. План решения задачи.
- 4. К какому типу программ относится программа "NC".
- 5. Человек, использующий компьютер.
- 6. Одна из составных частей имени файла.
- 7. Каталог, путь к которому указан в командной строке.

## **Контрольная работа №3**

## **Тест по теме: «Освоение среды текстового процессора»**

#### **1. Текстовый редактор - программа, предназначенная для**

- создания, редактирования и форматирования текстовой информации;
- работы с изображениями в процессе создания игровых программ;
- управление ресурсами ПК при создании документов;
- автоматического перевода с символьных языков в машинные коды;

## **2. В ряду «символ» - ... – «строка» - «фрагмент текста» пропущено:**

- ●
- $\bullet$  «слово»;
- «абзац»:
- «страница»;
- $\bullet$  «текст».

## **3. К числу основных функций текстового редактора относятся:**

- копирование, перемещение, уничтожение и сортировка фрагментов текста;
- создание, редактирование, сохранение и печать текстов;
- строгое соблюдение правописания;
- автоматическая обработка информации, представленной в текстовых файлах.

## **4. Символ, вводимый с клавиатуры при наборе, отображается на экране дисплея в позиции, определяемой:**

- ●
- задаваемыми координатами;
- положением курсора;
- $\bullet$  адресом;
- положением предыдущей набранной букве.

## **5. Курсор - это**

- устройство ввода текстовой информации;
- клавиша на клавиатуре;
- наименьший элемент отображения на экране;
- метка на экране монитора, указывающая позицию, в которой будет отображен вводимый с клавиатуры.

## **6.Сообщение о местоположении курсора, указывается**

- в строке состояния текстового редактора;
- в меню текстового редактора;
- в окне текстового редактора;
- на панели задач.

## **7.При наборе текста одно слово от другого отделяется:**

- ●
- точкой;
- пробелом;
- запятой;
- двоеточием.

## **8.С помощью компьютера текстовую информацию можно:**

- ●
- хранить, получать и обрабатывать:
- только хранить;
- только получать;
- только обрабатывать.

## **9.Редактирование текста представляет собой:**

- процесс внесения изменений в имеющийся текст;
- процедуру сохранения текста на диске в виде текстового файла;
- процесс передачи текстовой информации по компьютерной сети;
- процедуру считывания с внешнего запоминающего устройства ранее созданного текста.

## **10.Какая операция не применяется для редактирования текста:**

- печать текста;
- удаление в тексте неверно набранного символа;
- вставка пропущенного символа;
- замена неверно набранного символа;

## **11.В текстовом редакторе набран текст:**

В НЕМ ПРОСТО НАХОДЯТСЯ ПРОЦЕДУРЫ ОБРОБОТКИ ДАТЫ И ВРЕМЕНИ ДНЯ, АНАЛИЗА СОСТОЯНИЯ МАГНИТНЫХ ДИСКОВ, СРЕДСТВА РОБОТЫ СО СПРАВОЧНИКАМИ И ОТДЕЛЬНЫМИ ФАЙЛАМИ.

Команда «Найти и заменить все» для исправления всех ошибок может иметь вид:

- найти Р заменить на РА;
- найти РО заменить на РА;
- найти РОБ заменить на РАБ;
- найти БРОБ заменить на БРАБ;

## **12.В текстовом редакторе при задании параметров страницы устанавливаются:**

- ●
- Гарнитура, размер, начертание;
- Отступ, интервал;
- Поля, ориентация;
- Стиль, шаблон.

## **13.Текст, набранный в тестовом редакторе, храниться на внешнем запоминающем устройстве:**

●

- в виде файла;
- таблицы кодировки;
- каталога;
- директории.

## **14.MICROSOFT WORD – это…**

- текстовый процессор
- Текстовый редактор
- Программа, предназначенная для редактирования текстового документа.

## **15.Какого способа выравнивания нет в текстовом процессоре MS WORD**

- выравнивание по левому краю
- выравнивание по правому краю
- выравнивание по высоте

## **16.Минимальным объектом, используемым в текстовом редакторе, является:**

- $\bullet$   $\cdot$   $\circ$   $\pi$   $\circ$   $\circ$
- пиксель
- $\bullet$  абзац
- символ

## **17.Какие символы используются для печати римских цифр?**

- прописные латинские буквы
- прописные русские буквы
- $\bullet$  цифры

## **18.Основными элементами окна текстового процессора являются:**

- строка заголовка, строка меню, панель инструментов, панель форматирования, рабочее поле, полоса прокрутки
- строка заголовка, рабочее поле
- панель инструментов, палитра, рабочее поле

## **19.Текстовый редактор, как правило, используется для:**

- 1. создания чертежей;
- 2. сочинения музыкального произведения;
- 3. совершения вычислительных операций;
- 4. создания документов;

## **20. К устройствам вывода текстовой информации относится:**

- 1. монитор;
- 2. сканер;
- 3. мышь;
- 4. клавиатура.

#### **21.К числу основных преимуществ работы с текстом в текстовом редакторе (в сравнении с пишущей машинкой) следует назвать возможность:**

1. более быстрого набора текста;

2. уменьшения трудоемкости при работе с текстом;

#### 3. многократного редактирования текста;

## **22. Для ввода текстовой информации используется:**

- 1. модем;
- 2. джойстик;
- 3. мышь;
- 4. клавиатура.

## **23. .Текстовый процессор представляет собой программный продукт, входящий в**

## **состав:**

- 1. системного программного обеспечения;
- 2. систем программирования;
- 3. прикладного программного обеспечения;

## **24. Абзацем в текстовом процессоре является…**

- 1. выделенный фрагмент документа
- 2.строка символов
- 3. фрагмент текста, заканчивающийся нажатием клавиши ENTER

## **25. Для того чтобы выделить слово, необходимо:**

- 1. нажать комбинацию клавиш Ctrl + A;
- 2. щелкнуть по нему правой кнопкой мыши;
- 3. дважды щелкнуть слева от него левой кнопкой мыши.

# **3. ФОНД ОЦЕНОЧНЫХ СРЕДСТВ ДЛЯ ПРОВЕДЕНИЯ ДИФФЕРЕНЦИРОВАННОГО ЗАЧЕТА**

## **3.1. Задания для проведения дифференцированного зачета:**

Задания для дифференцированного зачета включают в себя 1 теоретически1 вопрос по дисциплине «Информатика» и одно практическое задание. **Вопросы для подготовки к дифференцированному зачету**

#### **Теоретическая часть.**

Информация. Классификация информации. Виды информации. Свойства информации.

Измерение информации. Основные подходы к измерению информации. Единицы измерения информации.

Информационные процессы. Характеристика основных информационных процессов.

Эволюция ЭВМ. Функциональная схема ЭВМ. Принципы построения ЭВМ.

● Магистрально – модульный принцип построения компьютера.

● Архитектура ЭВМ. Персональный компьютер. Состав ПК. Пользовательские характеристики ПК.

● Двоичное кодирование. Арифметические основы построения ЭВМ.

Логические основы построения ЭВМ. Основные логические операции и средства их реализации.

Программное управление работой компьютера. Классификация программного обеспечения.

Системное программное обеспечение. Операционные системы. Назначение. Основные возможности.

Память ПК. Виды памяти и их основное назначение. Носители информации.

Понятие файла и файловой системы. (папка, иерархическая структура файла, тип файла.) Основные операции с файлами.

Системы обработки текстов. Текстовый редактор. Назначение. Основные возможности.

● Системы обработки числовых данных. Электронные таблицы. Назначение и основные возможности.

Системы обработки изображений. Графические редакторы. Назначение. Основные возможности.

Системы управления базами данных. Базы данных. Основные возможности.

● Мультимедийные технологии. Назначение. Основные возможности.

● Компьютерные сети. Назначение. Основные возможности. Топология локальных сетей.

Принципы организации глобальных сетей Интернет. Методы поиска информации в сети Интернет. Поисковые системы.

Информационные сервисы сети Интернет. Электронная почта. Телеконференции.

● Технология WWW (World Wide Web – Всемирная паутина).

Защита информации в компьютерных системах. Основное программное обеспечение для защиты информации.

Информационное общество. Основные черты и основные особенности информационного общества. Информационная культура.

Алгоритмы. Свойства алгоритмов. Способы описания алгоритмов.

Понятие модели. Материальные и информационные модели. Формализация как замена реального объекта его информационной моделью.

## **Практическая часть.**

Практическое задание на поиск информации в глобальной компьютерной сети Интернет. В поисковой системе Яндекс найти биографию М.Горького.

Практическое задание. Инсталляция программы с носителя информации (дискет, дисков СD-RОМ).

Практическое задание на создание архива файлов и раскрытие архива с использованием программы-архиватора. На рабочем столе создать архив папки «Техникум»

Практическое задание. Построения рисунка в графическом редакторе. В графическом редакторе создайте дом. Отразить его сверху вниз. Наклонить по вертикали на 45 градусов.

Практическое задание. Разработка мультимедийной презентации на свободную тему

Практическое задание. Создание, преобразование, сохранение, распечатка рисунка в среде векторного графического редактора.

Постройте структурную схему содержания базового курса информатики по следующему образцу.

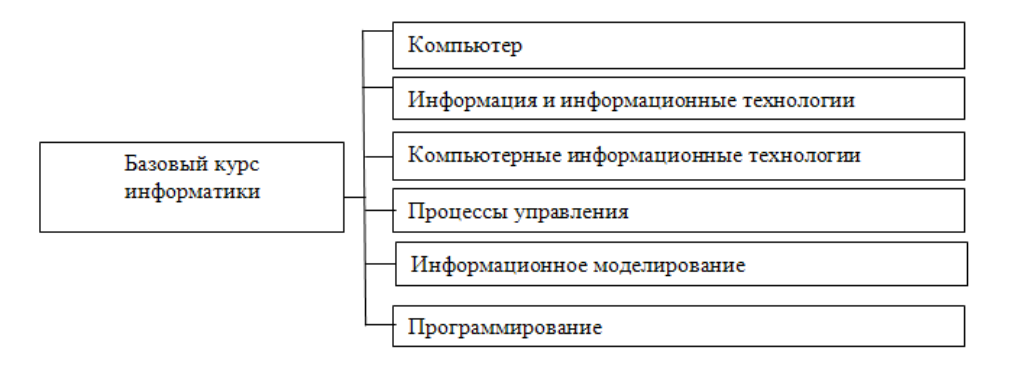

Практическое задание. Создание, преобразование, сохранение, распечатка рисунка в среде растрового графического редактора. В графическом редакторе нарисуйте свое генеалогическое дерево.

Практическое задание на построение таблицы и графика функции в среде электронных таблиц.

Создайте диаграммы на основе представленной таблицы.

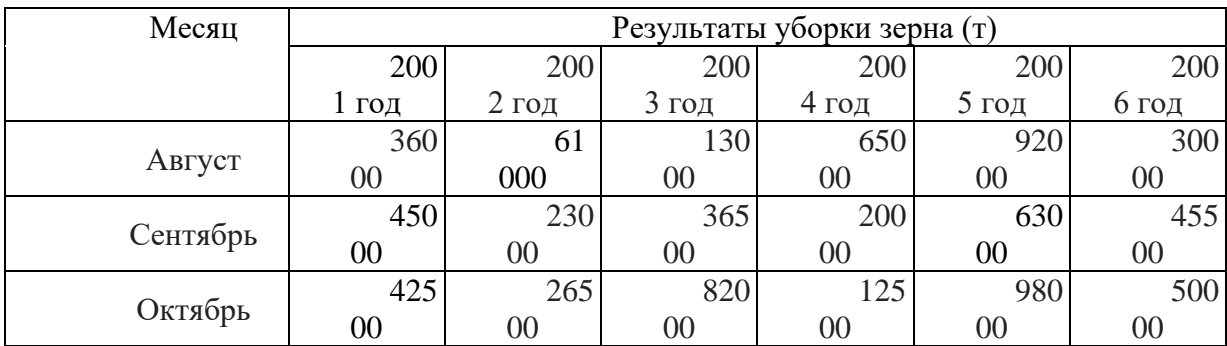

Практическое задание. Создание, редактирование, форматирование, сохранение и распечатка таблицы в среде текстового редактора

Создайте представленную ниже таблицу методом рисования.

**Отчет о покупках.**

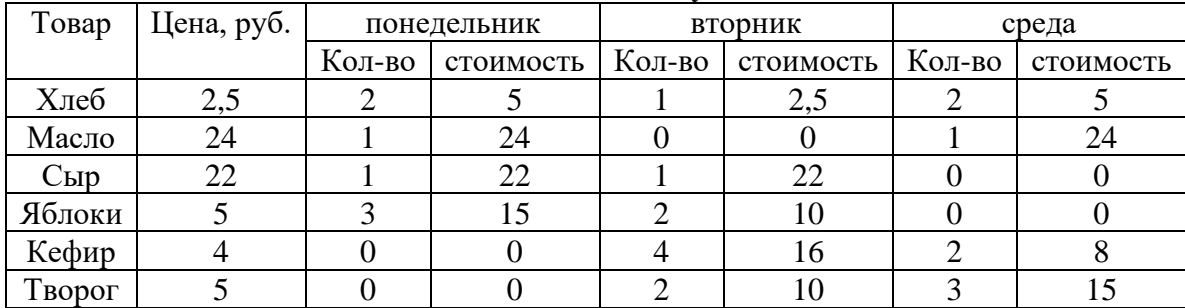

10. Практическое задание. Построение диаграмм на основе таблиц в среде электронных таблиц.

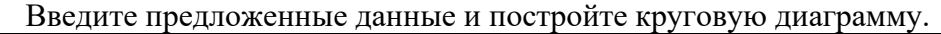

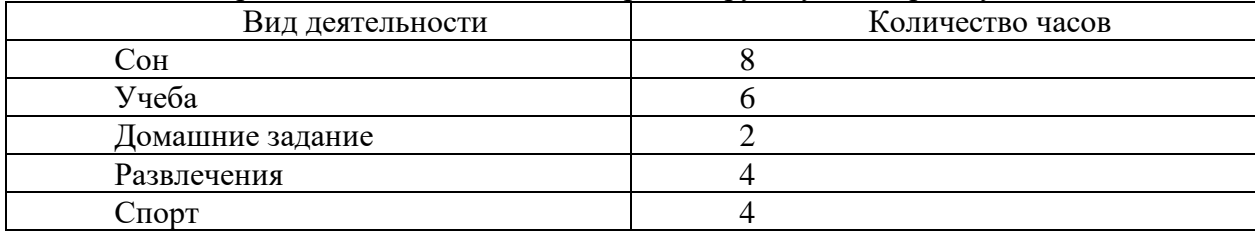

11. Переведите из одной системы счисления в другую:

a)  $2910_{10} = \ldots$ 2; 6)  $1001112_2 = \ldots$ 10

12. Практическое задание с использованием функций минимума, максимума, суммы и др. в среде электронных таблиц.

В ячейку А1 ввести число 456, в ячейку А2 значение -56, в А3-852. В ячейку В2 записать наибольшее значение ячеек A1, A2, A3. В ячейку В3 записать наименьшее значение ячеек A1, А2, А3.

13. Практическое задание. Создание, преобразование, сохранение, распечатка рисунка в среде векторного графического редактора.

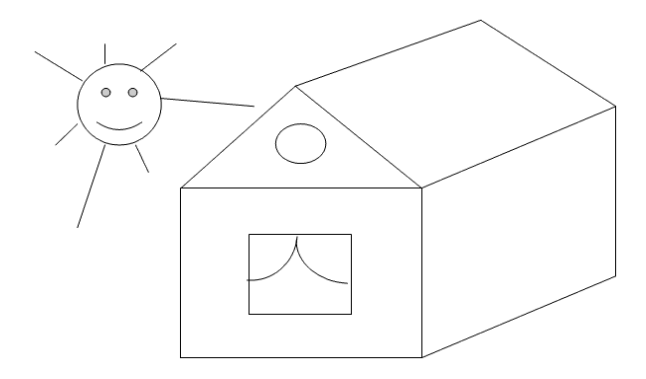

14. Практическое задание на упорядочение данных в среде электронных таблиц.

| Планеты Солнечной системы |        |            |         |         |                |
|---------------------------|--------|------------|---------|---------|----------------|
| Планета                   | Период | Расстояние | Диаметр | Macca   | Спутники       |
| Венера                    | 0,615  | 108        | 12,1    | 4,86    |                |
| Нептун                    |        | 150        | 12,8    | 6       |                |
| Уран                      | 1,881  | 288        | 6,8     | 0,61    |                |
| Меркурий                  | 0,241  | 58         | 4,9     | 0,32    |                |
| Земля                     | 164,8  | 4496       | 50,2    | 103,38  | $\overline{2}$ |
| Плутон                    | 147,7  | 5900       | 2,8     | 0,1     |                |
| Сатурн                    | 29,46  | 1426       | 120,2   | 570,9   | 17             |
| Юпитер                    | 11,86  | 778        | 142,6   | 1906,98 | 16             |

Создайте таблицу в электронных таблицах. Название планет отсортируйте по убыванию.

15. Практическое задание. Создание, редактирование, форматирование, сохранение и распечатка текста в среде текстового редактора.

Введите приведенный ниже текст, точно соблюдая шрифты, способы выделения. Размер символов 14 пунктов. Используйте шрифт:Times New Roman.

*27 апреля 1682* года умер царь **Федор Алексеевич.** Ему было всего 20 лет. Слабый и больной, он вступил на престол после своего отца — царя **Алексея Михайловича** в 1 676 году и правил всего 6 лет. И хотя Федор женился дважды, детей у него не было. Боярская дума, собравшиеся в Кремле после смерти царя, должна была решать: кому стать русским самодержцем. Кандидатов было двое - 16-летний царевич **Иван** и 10-летний царевич Петр. Оба они были детьми царя Алексея, но от разных матерей. Вот здесь обратимся к *династической ветви —* фрагменту династического древа Романовых, чтобы разобраться во всех хитросплетениях проблемы наследия престола.

16. Практическое задание. Создание, редактирование, форматирование, сохранение и распечатка текста в среде текстового редактора.

## **Учебный центр « Сириус» Свидетельство №43434**

*Выдано Гороховой Ирине Павловне в том, что за время обучения в учебном центре «Сириус» с 1 сентября 1997 по 30 мая 1998 года она получила следующие оценки:*

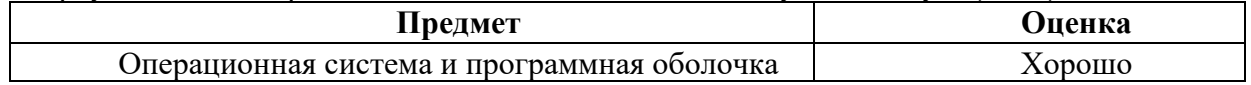

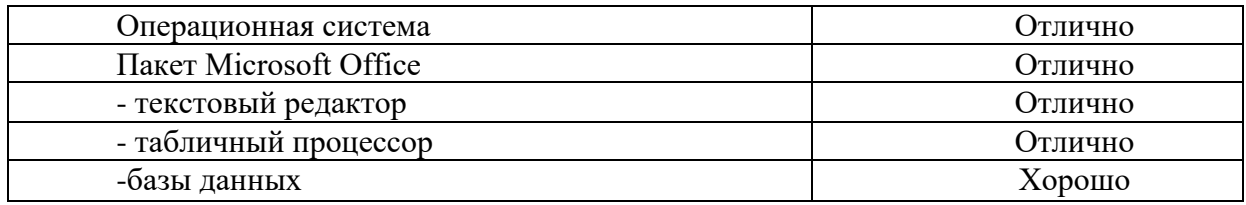

*Выпускная работа – хорошо Присвоенная специальность – оператор ЭВМ*

> Директор Учебного центра «Сириус» Иванов А. Г.

17. Практическое задание. Работа с папками и файлами (переименование, копирование, удаление, поиск) в среде операционной системы. На рабочем столе создать папку с вашем именем, скопировать её, копии дать новое имя. Оригинал папки удалить.

18. Практическое задание. Построение диаграмм на основе таблиц в среде электронных таблиц.

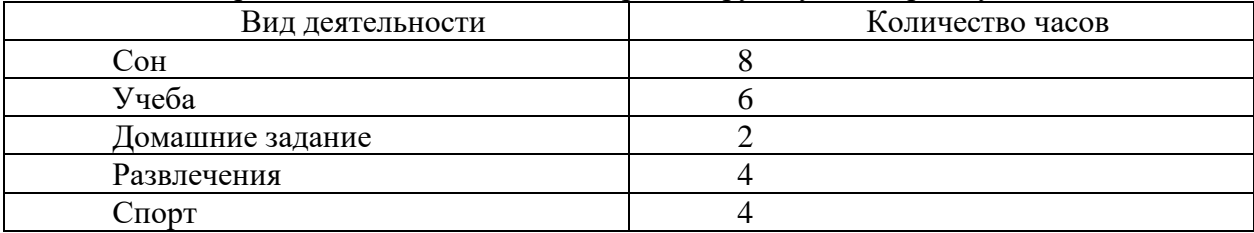

Введите предложенные данные и постройте круговую диаграмму.

19. Практическое задание. Исследование флэш - карты на наличие вируса с помощью антивирусной программы.

20. Практическое задание. В электронных таблицах произвести расчет.

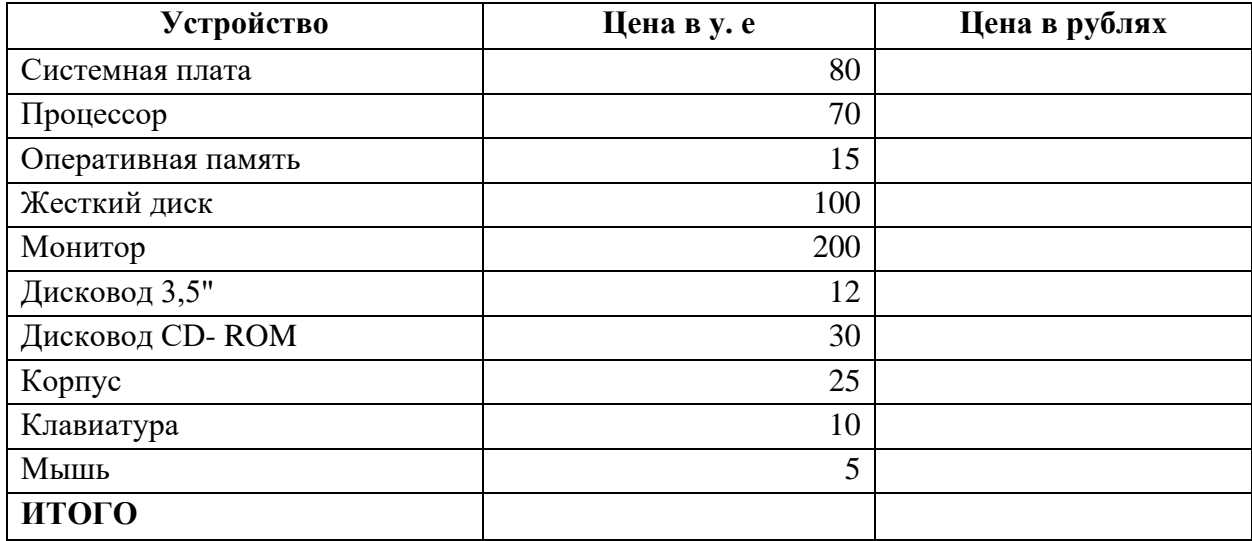

## **Курс доллара к рублю 1 у.е.=31 руб.**

21. Переведите числа

а) 1523<sup>8</sup> в двоичную систему счисления

б) 25СВС<sup>16</sup> в двоичную систему счисления

22. Практическое задание. Работа с диском (форматирование) в среде операционной системы.

23. Практическое задание. Создание, редактирование, форматирование, сохранение и распечатка таблицы в среде текстового редактора.

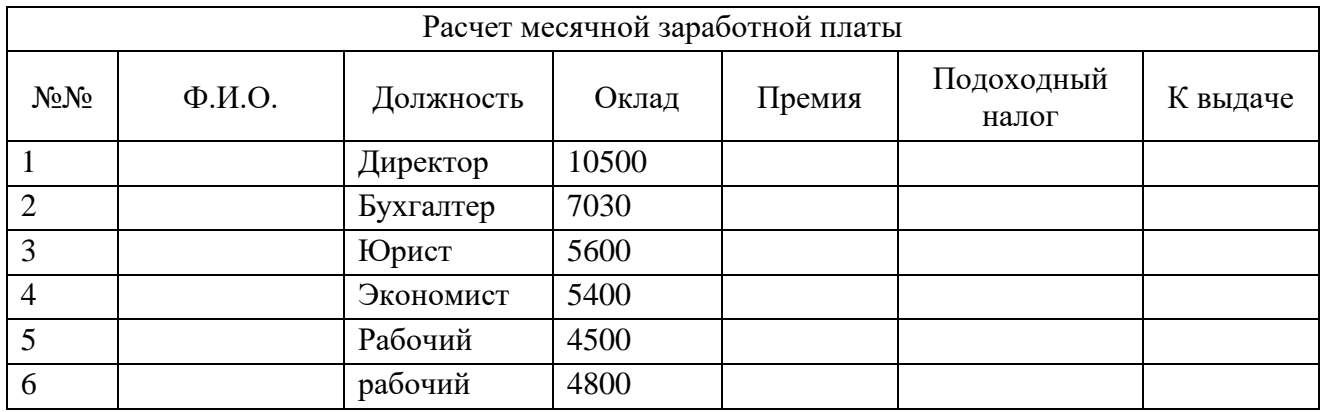

24. Переведите число 74 из десятичной системы счисления в двоичную, восьмеричную, шестнадцатеричную.

**25.** Практическое задание. Создание, редактирование, форматирование, сохранение и распечатка текстового документа в среде текстового редактора.

Оформите титульную страницу книги. Типы шрифтов и размеры символов подберите самостоятельно, исходя из образца.